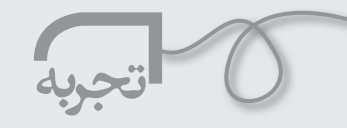

**روشي براي بررسي ميكروارگانيسم ها در سطح مدارس**

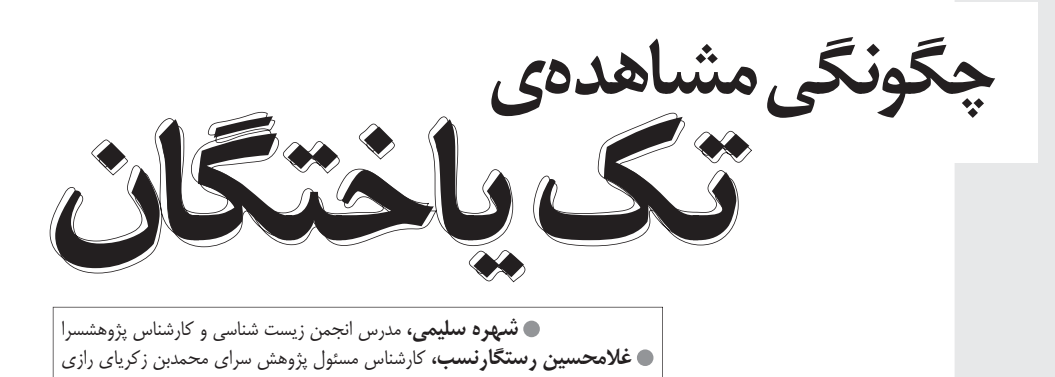

### **چكيده**

مشاهده ي تك ياختگان(پروتوزآ) و فعاليت هاي زيستي متفاوت اين موجودات وساير ميكروارگانيسمها، از ً دير باز در مراكز آموزشي عالي و تحقيقاتي مرسوم بوده است. در سطح مدارس معمولا از لام هاي آماده كه به اسلايد ميكروسكوپي در زيست شناسي معروف است، استفاده مي شود. در مدارس، تك ياختگان به صورت زنده زير ميكروسكوپ ها قابل مشاهده هستند، ولي اين عمل به صورت انفرادي انجام مي گيرد و تهيه ي عكس از فعاليت هاي زيستي آن ها، نظير حركت، شكار، گوارش، تكثير و تغييرات مرحله به مرحله ي آن ها كمتر اتفاق مي افتد.

در روشي كه در مقالهي حاضر معرفي شده است، ما از تجهيزاتي استفاده كردهايم كه مشاهدهي گروهي و عكس برداري را از مراحل گوناگون زندگي ميكروارگانيسم ها به راحتي ميسر مي سازد و راه را براي بررسي هر گونه تغيير در مراحل متفاوت زندگي آن ها توسط دانش آموزان باز مي گذارد .

**كليد واژه ها: پروتوزآ، ميكروارگانيسم، رايانه، چشمي الكترونيكي.** 

#### **مقدمه**

مطالعه و بررسي زندگي انواع تك ياختگان و ساير ميكروارگانيسم ها مانند باكتري ها، قارچ ها، كپك ها و مخمرها و مشاهده ي ميكروسكوپي مراحل رشد يك سلول گياهي يا جانوري، هميشه از آرزوهاي ديرين دانش آموزان بوده است. اين موضوع در كتاب هاي درسي ما از دورهي ابتدايي با مشاهدهي كنجكاوانهي يك كرم باغچه توسط فرهاد شروع شده است و تا تصوير پيچيدهي اجزاي DNA در كتابهاي درسي متوسطه ادامه دارد. در بررسي هاي انفرادي زندگي ميكروارگانيسم ها به دليل تنوعشان در حيات، اتفاقاتي مشاهده مي شوند كه شنيدن توضيح آن ها حتي براي افراد متخصص، مشكل است. و آن ها تمايل دارند سند قابل قبولي ببينند يا خود مشاهده ي مستقيم داشته باشند.

دراين مقاله كوشش شده است از روش هايي استفاده شود كه تمامي فعاليت ها توسط دانش آموزان قابل ذخيره باشد و آن ها بتوانند، از مراحل گوناگون حيات ميكروارگانيسم مورد نظرشان عكس هاي قابل مشاهده با جزئيات قابل تفسير تهيه كنند.

### **اشكالات اسلايدهاي آماده**

آزمايشگاه زيست شناسي در صورتي كه از مدل سنتي خود خارج و به تجهيزات فناوري امروزي مجهز شود، ً يك آزمايشگاه زنده ي پژوهشي ويژه ي دانش آموزان خواهد بود. در روش سنتي، اسلايد هايي كه نسبتا ساده اند و توسط دانش آموزان قابل ساخت هستند، به صورت استاندارد و در جعبه هايي زيبا، توسط شركت هاي توليد كنندهي تجهيزات آموزشي ساخته و ارائه مي شوند. براي مشاهدهي اين اسلايدهاي آماده، بايد يک نمونه از آن را زير ميكروسكوپ قرار داد، و ميكروسكوپ را تنظيم كرد و با درجه هاي متفاوت بزرگ نمايي آن را مشاهده كرد.

اين شيوه ممكن است كه يك روش آموزشي با تجهيزات استاندارد به حساب آيد، ولي چند مشكل كلي دارد: تنوع نمونه هاي زيستي در آن ها كم و فقط به چند جعبه اسلايد محدود است.

 دوم اينكه در دنياي زيست شناسي كه يكي از متنوع ترين علوم را شامل مي شود ، دانش آموز هيچ نقش خلاقانهاي ندارد و هيچ گونه بررسي علمي را نمي تواند انجام دهد. زيرا خودش خالق نمونه ها نيست و به دليل نبود تنوع در به روز آوري نمونه ها، مقايسه، و بررسي و پژوهش، خود به خود از گردونه ي كار آزمايشگاه خارج مي شود.

البته اين صحيح است كه بعضي از نمونه ها كاملا تخصصي هستند وساخت آن ها از عهده ي دانش آموزان خارج است ، ولي نمونه هاي فراواني در طبيعت وجود دارند كه تهيهي آنها كاري علمي محسوب مي شود و دانش آموز با تهيه ي تعداد زيادي از يك نمونه قادر است آن ها را با هم مقايسه و تغييرات احتمالي را مشاهده و ثبت كند .

در بعضي از آزمايشگاهها نمونه هايي دست ساز تهيه مي شوند كه براي مشاهدهي انفرادي توسط دانش ً آموزان مناسب هستند. مثلا سلول هاي بشره پياز يا سلول هاي پوششي داخل دهان ويا تك ياختگاني مانند

> آميب ها و ديگر ميكروارگانيسم ها كه قابل تهيه هستند. اما تشكيل بايگاني از اين نمونه ها، بررسي آن ها در دراز مدت و تغييرات احتمالى ً اسلايد هاي تهيه شده، از كارهاي بسيار مشكل هستند. مثلا اگر يكي از شيشه هاي اسلايد بشكند كه بسيار هم اتفاق افتاده است، نمونه ها ناقص مي شوند و ممكن است تهيه ي مجدد آن در شرايط فعلى مقدور نباشد و نمونه هاي متفاوت تهيه شود .

## **در پي راهي جديد**

 مدت ها فكرمان مشغول اين بود كه آيا مي توان از دنياي ديجيتال امروزي كمك گرفت و اين نمونه ها را به صورت الكترونيكى ثبت كرد

تا دست رسي به آن ها آسان و مقايسه ي نمونه ها با هم، در مدت زمان كوتاه قابل انجام باشد. با بررسي هاي اوليه كه انجام گرفت، مشخص شد با دوربين هاي هندي كم مي توان فيلم تهيه كرد و سپس با مشاهدهى فيلم، از جاهايي كه مناسب است، عكس گرفت. چند فيلم از نمونهها تهيه كرديم، ولي براي تهيه ي عكس نياز بود كه آن ها را به سي دي تبديل كنيم و سپس از روي سي دي عكس بگيريم . اين كار نيز انجام گرفت، اما هنگامي كه از روي فيلم نمونه هاي عكس را تهيه كرديم، با مشكل مواجه شديم؛ زيرا هنگام تبديل كاست ويدئويي به سي دي، در صدي افت كيفيت داشتيم و هنگامي كه از روي سي دي عكس مي گرفتيم، جزئيات اسلايد ها در عكس ها مشخص نبود.

### **مشكلات پيش رو**

براي رفع اين مشكل به فكر ايده ي جديدي بوديم كه متوجه شديم، در پژوهش سراي خودمان براي رصد لكه هاي خورشيدي از وسيله اي خاص\* استفاده مي شود. اين وسيله لكه هاي خورشيدي را روي صفحه ي تلويزيون نمايش مي دهد و دانش آموزان به صورت گروهي، لكه هاي خورشيدي را مشاهده مي كنند.

 قصد داشتيم اين وسيله را ابتدا روي ميكروسكوپ سوار كنيم و نمونه اسلايد را در تلويزيون ببينيم. اگر تصويري كه دريافت مي كرديم، داراي همه ي جزئيات اسلايد بود، آن را به رايانه وصل مي كرديم و از اسلايد

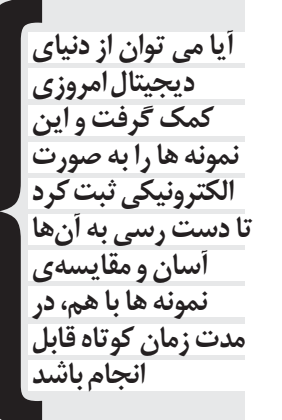

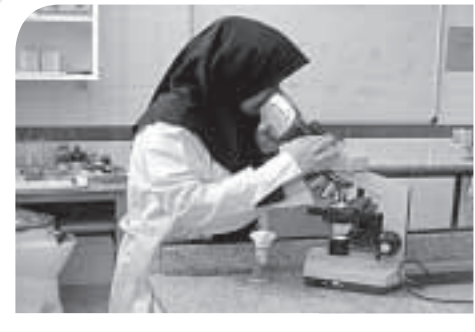

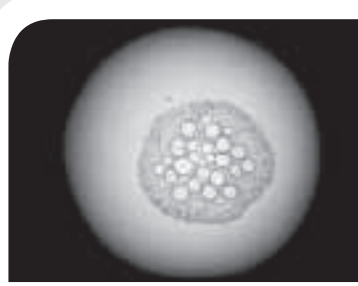

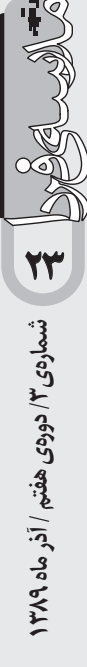

به وسيله ي رايانه عكس مي گرفتيم و بايگاني تشكيل مي داديم. همه چيز به خوبي پيش مي رفت، اما هنگامي كه تصوير بر صفحه ي تلويزيون نقش بست، در حالي كه تمام جزئيات اسلايد روي صفحه ي تلويزيون مشخص بود، مشاهده كرديم كه تصوير سياه و سفيد است.

براي رفع مشكل به مسئول بخش رصد نجوم مراجعه كرديم. و ايشان گفت: «چون ما اجرام آسماني را رصد مي كنيم، لذا رنگي يا سياه و سفيد بودن مهم نيست. در رصد لكه هاي خورشيدي نيز خورشيد به صورت سفيد و لكه ها به صورت سياه ظاهر مي شوند و چون اين موضوع مشكلي در كار به وجود نمي آورد، لذا از ابتدا اين دستگاه را سياه وسفيد خريداري كرديم. لازم به توضيح است كه قيمت رنگي اين دستگاه ده ها برابر قيمت سياه و سفيد آن است .

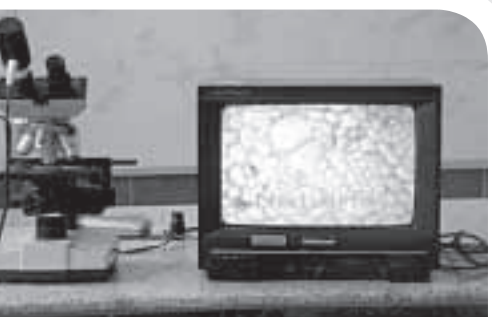

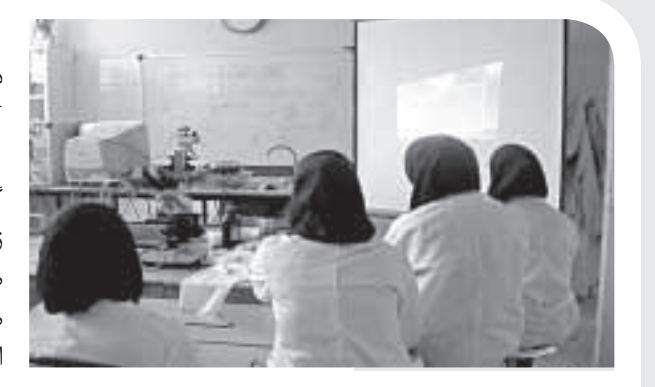

# **سرانجام**

سرانجام با همكارى مديريت مركز توانستيم يك راه انداز چشمى ديجيتالى ميكروسكوپى كه شامل يك عدسي دوربين الكترونيك35MD، سي دي و آداپتور بود، تهيه كنيم.

براي اتصال الكترونيكي عدسي دوربين، كابل متصل به عدسي را به USB رايانه وصل كرديم. بعد ازقرار دادن نمونه، زير ميكروسكوپ و تنظيم آن، جاي گزيني چشمي ديجيتالي و اتصال چشمي به رايانه، برنامه را اجرا كرديم. و تصوير از ميكروسكوپ به رايانه انتقال يافت. بعد از انتخاب نام فايل براي تنظيم دقيق ومناسب تصوير نيز وارد بخش OPTION شديم واز طريق «VIDEO CAPTUREPIN«، وضوح لازم را براي تصوير ايجاد كرديم.

با استفاده از اين روش موفق شديم، برخي از ويژگي هاي اساسي تك ياخته هاي گياهي وجانوري را بررسي و مقايسه كنيم. به علاوه، به كمك رنگ آميزي زيستي وغير زيستي و قراردادن موانعي مانند نخ بر سر راه اين تك ياخته ها به منظور كاهش سرعت حركت آن ها، تغييرات دل خواه را به تصوير داديم. هم چنين، مواردي را كه نياز داشتيم، با ايجاد تصوير ويديويي و انتخاب نقطه ي مخصوص از تصوير، توسط رايانه، بزرگ تر كنيم. به اين ترتيب توانستيم بعضي از اجزا وضمائم آن ها را، مثل تشكيل پاي كاذب در آميب، وتشخيص تك ياختگان

مژك دار وتاژك دار و ريشه پا از يكديگر، و واكوئل ضربان دار در پارامسي، ويا تشخيص كلروپلاست در تك ياخته ي گياهي مثل دياتومه وتقارن شعاعي ودوطرفه در آن ها، را به صورت گروهي و با استفاده از دستگاه ويديو پروژكشن رؤيت كنيم.

هم چنين، مشكل دريافت پرينت وارسال فايل مورد نظر توسط مودم به رايانه هاى ديگر حل شد.

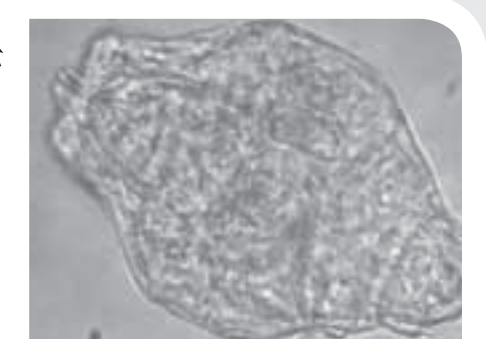

 **نمونه هايي از تصاوير موجود در آرشيو عكس پژوهش سرا**

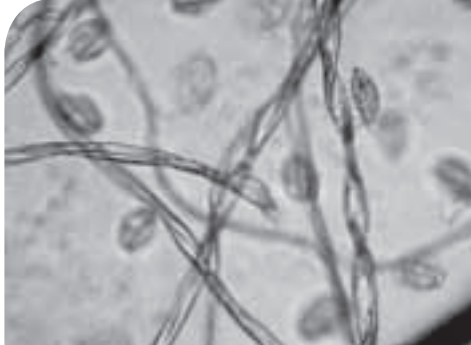

**دانش آموزان شركت كننده در اين طرح:** زهرا صمدي، نازنين السادات هاشمي، مرجان خونخام، معصومه ميرزايي و بهناز نظاري «MEADE ELECTRONIC EYEPICE»\* **24**